## **AutoCAD With Full Keygen X64**

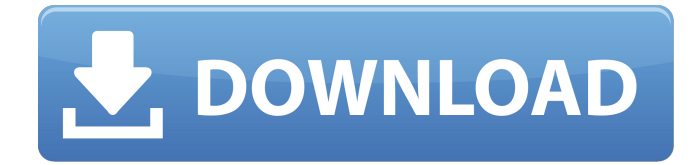

## **AutoCAD Crack + Serial Key Download**

2.4K Readers with a little experience in AutoCAD can apply a few practical tips and tricks to improve productivity. You are free to use and adapt any of the tips or other resources that you find useful to you. Enhance Your AutoCAD Experience Import Images from the Web When adding an image to an object (for example, adding a CAD Drawing or a Label) in AutoCAD, the user can choose to open the image from the Web and paste it into the drawing. This is a very efficient way of importing highresolution images. To import an image from the Web: Open the file you want to load (e.g., a highresolution image or a PDF file) in a web browser such as Firefox. In the browser address bar type www.google.com or www.bing.com, and then press Enter. In the search results page, search for the image using the search bar. In the image results page, click on the link (blue link) that includes the image URL. Type the URL in the Import Web Image dialog box in AutoCAD (for example: Click OK and then Close to dismiss the Import Web Image dialog box. (NOTE: In some browsers, you can press Ctrl+l to open the same menu as the Import Web Image dialog box.) You can save the image and open it later if you want. 3. Web Apps AutoCAD can be used in a number of ways. You can use AutoCAD on a desktop or laptop computer, or you can use a mobile app to access AutoCAD from anywhere. We introduce the AutoCAD mobile apps below, followed by the Web Apps available on the Autodesk website. NOTE: If you are looking to access your AutoCAD drawings from a phone, tablet, or other mobile device, there is another option available with AutoCAD which is specifically designed for mobile work. It is called LiveSync. 3.1. Mobile Apps With the introduction of AutoCAD 2013, the AutoCAD mobile apps (available on iOS and Android devices) allow users to access and edit AutoCAD drawings from their mobile devices. It is an essential tool if you are

## **AutoCAD Crack For Windows**

Graphical Database Management System (GDMS) In the beginning of the 2000s, Autodesk introduced a graphic database management system called GDMS, based on their most advanced graphics application Autodesk Inventor. Its first product, it allowed anyone who created their own template, which generated a design on a browser-based web application, was able to share these designs with their clients and their customers. GDMS was one of Autodesk's leading products to help small businesses and freelancers get work done with fast and effective tools. GDMS was a joint venture with the German company SIS (Sistemas Inglés e Informáticos) and the US-based Digisoft. GDMS supported many of Autodesk's earlier graphic applications, such as: AutoCAD Product Key (all versions) AutoCAD Crack Free Download R13 (AcceleRaptor) AutoCAD LT (early version) VectorWorks Inventor In 2012, Autodesk acquired the technology from Digisoft. Initially, Autodesk only sold the hosted service, but in 2011 Autodesk decided to offer the GDMS technology as a subscription to AutoCAD Premium for professionals (Solutions/Small Business, Enterprise, and Education). After

2012, GDMS was part of AutoCAD Classic and only available for trial. GDMS for AutoCAD was renamed Autodesk Inventor Online, and only offering a free trial, and later turned into a fully subscription product. Autodesk Inventor Online Autodesk Inventor Online is a web-based graphic design tool provided by Autodesk. Autodesk has offered Autodesk Inventor online since 2002. In November 2012, Autodesk released Inventor Online under the Autodesk Inventor Online brand. In 2015, Autodesk released a number of updates and new features to the product. Features Autodesk Inventor Online has new user-friendly features, including: Easier to use More intuitive experience Unified Project system (unified project workspace) One-stop software Creates professional graphic and building designs, no matter how large or complex Design for the real world Online Inventor provides access to models, drawings and documentation. With Inventor, users can connect to a diverse group of models and ca3bfb1094

# **AutoCAD Product Key Full**

Import the keygen file (autocad.jar) Double-click the file and follow the instructions. Primary mesenchymal chondrosarcoma of the humerus in a 12-year-old girl. A 12-year-old girl was admitted with a painful mass involving the left upper arm. Radiographs showed a non-mineralized, osteolytic lesion involving the proximal humerus. Computed tomography demonstrated the lesion to be an osteolytic lesion with a soft-tissue mass. T2-weighted magnetic resonance images showed the lesion to have low signal intensity and to be abutting the deltoid muscle. Surgical resection revealed a solid yellow tumor. Microscopically, the tumor had a fascicular growth pattern. Cartilage and bone were present in the tumor, and chondroid and osteoid differentiation were evident. The tumor cells were immunopositive for S-100 protein, and positive with factor VIII, but negative for HMB45. The diagnosis of primary chondrosarcoma of the humerus was made. This is the first report of a primary chondrosarcoma of the humerus in a child.Dynamic fluid-attenuated inversion recovery imaging of diffuse idiopathic spinal cord injury: utility in prognostication. To investigate the potential of magnetic resonance imaging to predict the rate of neurological recovery in patients with diffuse idiopathic spinal cord injury (DSCI). Patients were classified according to neurological recovery at 6 months postinjury, as follows: rapid recovery (R), improved without neurological deficit; incomplete neurological recovery (I), incomplete neurological recovery; and no recovery (N), no recovery. Using the T2 signal from the region of maximum cord lesion, the difference in T2 signal from the normal cord parenchyma (difference-to-normal ratio, DTNR) was calculated for each patient. This was compared between groups using the Kruskal-Wallis test and pairwise comparisons performed using the Mann-Whitney U test. A DTNR

# **What's New in the AutoCAD?**

Add data to your drawings or model with markup. Markup can be as little as a shape or line to as complex as a fully-formed, organized spreadsheet. Assign each object its own color, tag it for use in a collaborative team project, tag it for revision, and track the progress of your data. (video: 7:15 min.) Share your data: The most important design data in any drawing is CAD data. Make sure you can easily share your design data with people in your organization or with people who are collaborating on the same project. Send CAD data via email and/or AirDrop. Get started by adding data from other drawings or creating new files. Choose from over 15 methods for storing and sharing data. (video: 2:20 min.) Manage project data: Quickly and easily collaborate with your colleagues on a drawing using the new comment feature. Add comments to a drawing from other programs, too. Find CAD data in drawings. Fast, reliable search. (video: 1:30 min.) Stay organized: Track and manage your file history, including history of drawings created or imported, review your version history, and share your files to other locations and platforms. (video: 6:00 min.) Store your files wherever you want. Set your preferred location and specify what you want to share. You can even share on multiple platforms, such as iPad and smartphones. Make sharing your design files easier: Stitch: Take your editable shapes and line drawings directly from a PDF and incorporate them into AutoCAD. Create a PDF from a portion of a drawing with no hassle. Just draw or select a shape or line in AutoCAD and click Stitch from the Launch Pad. Scalable 2D Vector Graphics: Stay organized and share your data with others. Improved 2D Vector Graphics: Draw and edit complex shapes and line drawings using a new vector graphics engine and interface. Draw 2D shapes and line drawings using paths instead of lines. The new algorithm for measuring and determining the best path to a curve or polygon is 50% faster and more responsive than its predecessor. Use the brand new 2D Vector Graphics engine, including the new path-based editing interface, to draw and edit complex shapes and line drawings. Vector-based

# **System Requirements:**

Windows 10/8/7/8.1/7/Vista 32bit/64bit (all editions) Intel dual core 1.2Ghz+ 2GB or more RAM 6GB or more hard drive space 256MB DirectX 9.0 compatible video card (optional) Game disc or ISO To Download: Install and Play: How To Play: Links: Wii U Version? Not Sure? Help is Here! Graphics: Sound

Related links:

<https://fajas.club/wp-content/uploads/2022/07/AutoCAD-69.pdf> <https://yorunoteiou.com/wp-content/uploads/2022/07/karlwend.pdf> <http://texocommunications.com/autocad-21-0-crack-registration-code-download-macwin/> <https://antiquesanddecor.org/autocad-23-0-crack-activation-download-2022-latest/> <http://galaxy7music.com/?p=65491> <http://allforyourhouse.com/wp-content/uploads/marvan.pdf> <http://nextgenbioproducts.com/?p=24121> <https://alafdaljo.com/autocad-crack-x64-latest-2022-4/> <https://mariana-flores-de-camino.com/mariana-flores-de-camino/autocad-crack-12/> <https://gtpsimracing.com/wp-content/uploads/2022/07/AutoCAD-91.pdf> <http://geniyarts.de/?p=44409> [https://marchesenligne.fr/wp](https://marchesenligne.fr/wp-content/uploads/2022/07/AutoCAD__Crack_With_License_Code_PCWindows.pdf)[content/uploads/2022/07/AutoCAD\\_\\_Crack\\_With\\_License\\_Code\\_PCWindows.pdf](https://marchesenligne.fr/wp-content/uploads/2022/07/AutoCAD__Crack_With_License_Code_PCWindows.pdf) [https://lavo-easy.ch/wp](https://lavo-easy.ch/wp-content/uploads/2022/07/AutoCAD__Crack___Activation_PCWindows_Latest.pdf)[content/uploads/2022/07/AutoCAD\\_\\_Crack\\_\\_\\_Activation\\_PCWindows\\_Latest.pdf](https://lavo-easy.ch/wp-content/uploads/2022/07/AutoCAD__Crack___Activation_PCWindows_Latest.pdf) <https://cscases.com/autocad-with-keygen-free-download-april-2022/> <http://capabiliaexpertshub.com/autocad-2017-21-0-crack-free-download-3264bit/> <https://lavo-easy.ch/wp-content/uploads/2022/07/syrnet.pdf> <https://efekt-metal.pl/witaj-swiecie/> <https://lezizceset.net/wp-content/uploads/2022/07/flowreat.pdf> <http://www.studiofratini.com/autocad-20-0-crack-license-key-full-pcwindows/> <https://xtc-hair.com/autocad-24-0-crack-download-2022-2/>